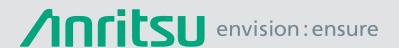

# Efficient On-Site Work with One-Button Setting to Reporting

Network Master Pro MT1000A Network Master Flex MT1100A

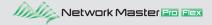

# **Hidden Problems in a Growing Infrastructure**

The communications infrastructure market is seeing increasingly widespread use of optical fiber in mobile operators, Fixed Operators and data centers. However, mobile infrastructure and installation companies are at risk of being overwhelmed by rising investment costs in new facilities, diversifying networks and continually changing mobile operator requirements. In addition with the fusing of wired and wireless technologies, IP network deployment requires higher skilled technicians and a larger invested in training.

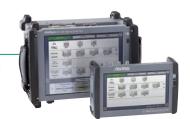

# Reducing the Installation Burden by Automating On-Site Work

The all-in-one MT1000A/MT1100A supports all types of communications infrastructure installation, including Ethernet, OTN and SDH/SONET, Fibre Channel, CPRI, etc., at each and every work site. Moreover, fully automated testing only requires the technician to load the test procedure in the MT1000A/MT1100A connect to the equipment under test and run the test, completing multiple testing sequences. The need to load and run multiple tests and repeat tests due to operation errors is eliminated by the automated test pass/fail evaluation and report-creation functions.

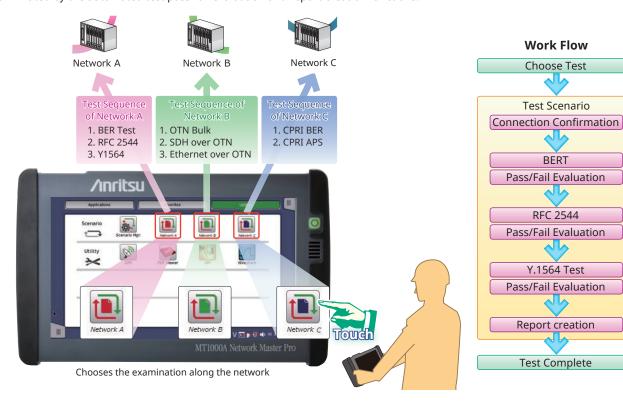

### Easy- Test-Process-Creation GUI with On-site Fine Adjustment

Traditionally, the operator creates a job ticket explaining the required tests to be completed with simple and clear step-by-step requirements for the technician running the tests. Commonly the job ticket is provided either as a paper hard-copy or PDF, this work procedure can now be registered in the MT1000A using the free Scenario Edit Environment Kit MX100003A (SEEK) software for PC, with an intuitive GUI helping lighten the operators workload and ensuring all required testing is completed by the engineer. For the engineer it ensures all relative details are contained in a single file minimizing complexity and user error.

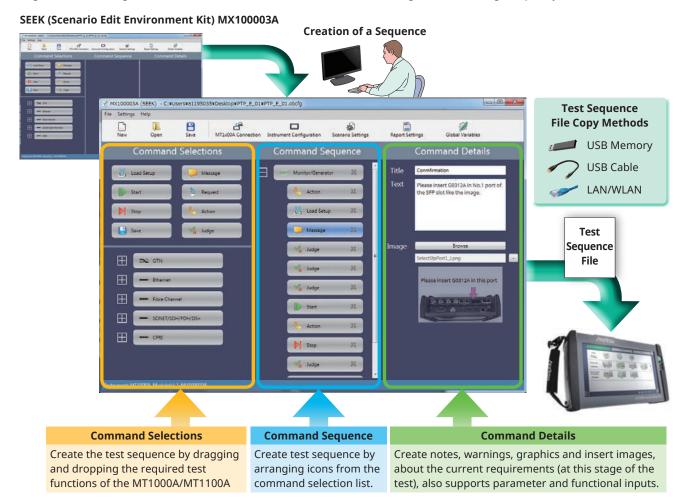

#### Merits of Introducing Automated Testing

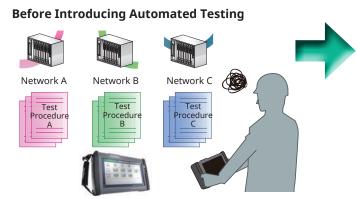

- Technician sets test equipment according to operator-defined procedure
  - $\,{\scriptstyle \circ}\,$  Different test procedure for each network
  - Differences in test equipment setup time depending on technician skill level
- Technician confirms test pass/fail result
  - · Increases technician workload
- → Requires well-trained technicians Requires establishment of testing plans

# **After Introducing Automated Testing**

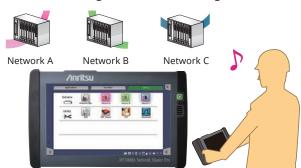

- Operator loads test procedures into test set Technician just chooses test procedure
- Test results pass/fail evaluation incorporated into test procedure
  - Technician simply confirms test completion
- Technician workload reduced by simplified pre-defined procedure
  Shortened time per test increases number of network tests